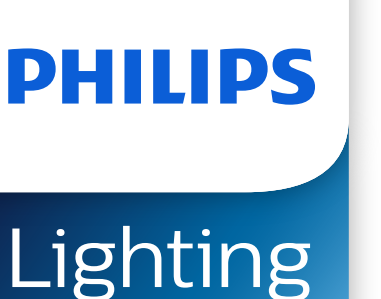

# **MASTER TL5 High Output** 高亮度日光燈管

## **MASTER TL5 HO 39W/865 SLV/40**

直徑 16 mm 的螢光燈管

## 安全提示

• A lamp breaking is extremely unlikely to have any impact on your health. If a lamp breaks, ventilate the room for 30 minutes and remove the parts, preferably with gloves. Put them in a sealed plastic bag and take it to your local waste facilities for recycling. Do not use a vacuum cleaner.

## 产品数据

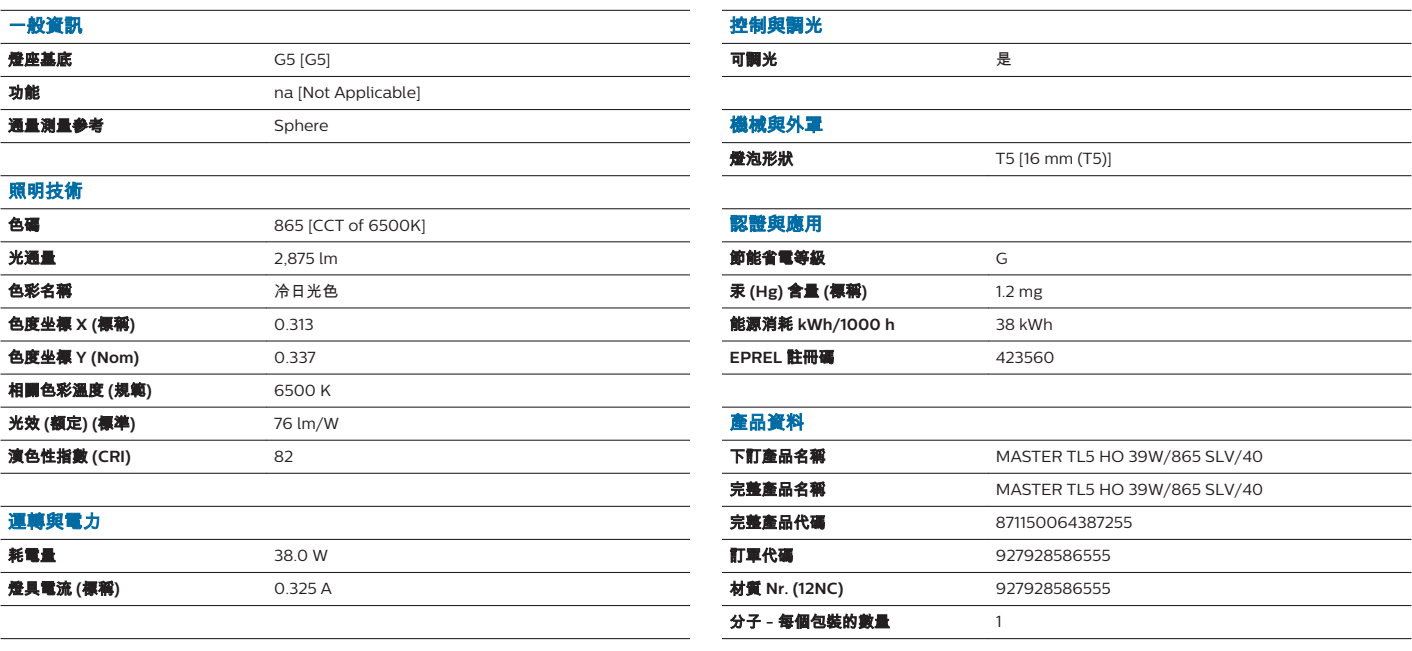

## **MASTER TL5 High Output** 高亮度日光燈管

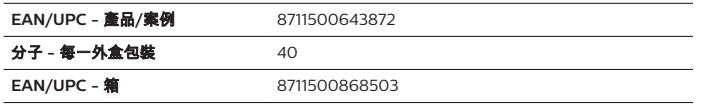

#### 二维绘图

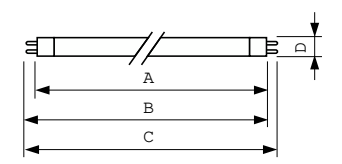

## 光度数据

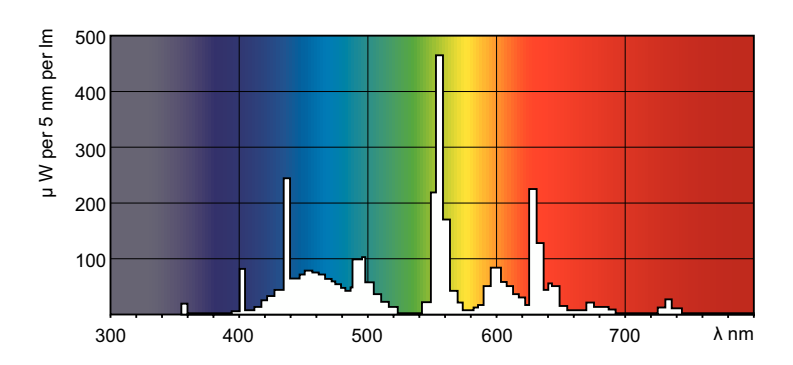

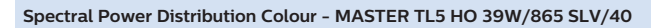

#### 壽命

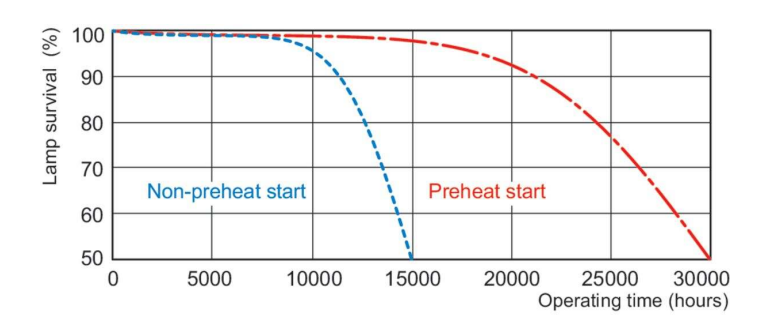

**Life Expectancy Diagram - MASTER TL5 HO 39W/865 SLV/40**

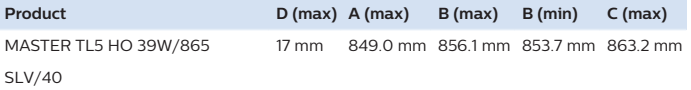

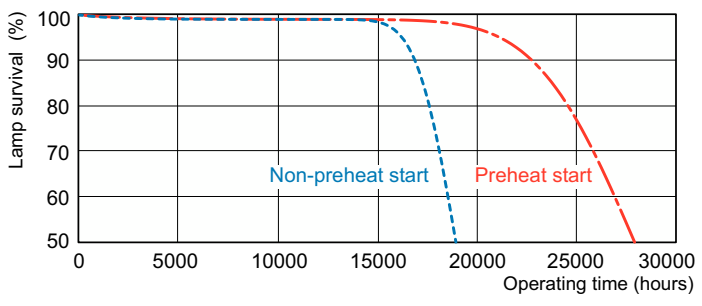

**Life Expectancy Diagram - MASTER TL5 HO 39W/865 SLV/40**

## **MASTER TL5 High Output** 高亮度日光燈管

壽命

**Lumen Maintenance Diagram - MASTER TL5 HO 39W/865 SLV/40**

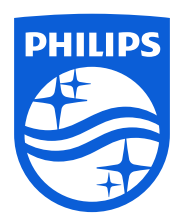

© 2023 Signify Holding 保留一切權利。 Signify 不對本協議所含括資訊之準確性及完整性提供任何聲明或保證,對以此訊息為 依據採取的任何行動亦概不負責。 除非 Signify 同意,本文件提及之資訊並非任何商業合約,亦不構成任何報價或合約任一部分。 www.lighting.philips.com Philips 與 Philips Shield Emblem 均屬 Koninklijke Philips N.V 註冊商標。

2023, 四月 14 - 要更改的数据主题